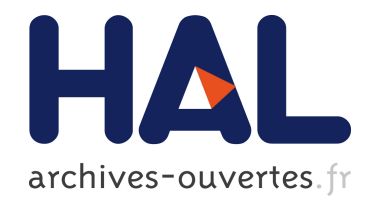

# Définition d'un mode opératoire pour la caractérisation de l'homogénéité de teinte et de texture d'un parement en béton

Gladys Vanhemelsdaele, Robert Le Roy, Denis Rouanet

# ▶ To cite this version:

Gladys Vanhemelsdaele, Robert Le Roy, Denis Rouanet. Définition d'un mode opératoire pour la caractérisation de l'homogénéité de teinte et de texture d'un parement en béton. Bulletin des Laboratoires des Ponts et Chaussées, 2007, pp 51-73. <hal-00350477>

# HAL Id: hal-00350477 <https://hal.archives-ouvertes.fr/hal-00350477>

Submitted on 10 Jul 2009

HAL is a multi-disciplinary open access archive for the deposit and dissemination of scientific research documents, whether they are published or not. The documents may come from teaching and research institutions in France or abroad, or from public or private research centers.

L'archive ouverte pluridisciplinaire HAL, est destinée au dépôt et à la diffusion de documents scientifiques de niveau recherche, publiés ou non, ´emanant des ´etablissements d'enseignement et de recherche français ou étrangers, des laboratoires publics ou privés.

# Définition d'un mode opératoire pour la caractérisation de l'homogénéité de teinte et de texture d'un parement en béton

#### **Gladys VANHEMELSDAELE**

 *Laboratoire régional des ponts et chaussées d'Angers, France* 

#### **Robert LE ROY \***

 *Université Paris-Est, Laboratoire Navier, ENPC-LCPC-CNRS, Champs-sur-Marne, France* 

#### **Denis ROUANET**

 *Direction départementale de l'équipement, Dignes, France* 

#### RÉSUMÉ ■

Malgré l'existence de documents de référence permettant l'évaluation de la qualité esthétique d'un parement en béton, la validation d'un parement reste une tâche délicate. En effet, les méthodes existantes sont fastidieuses et leur objectivité peut être discutée. Deux modes opératoires fondés sur l'utilisation de la photographie numérique ainsi que l'analyse et le traitement d'image proposés permettent une caractérisation rapide et objective qui s'affranchit des contraintes d'accès et d'exploitation. La méthode de caractérisation de la teinte est fondée sur l'évaluation de la valeur de luminosité de chaque pixel de la photographie pour comparaison avec celles des nuances de référence. Elle permet d'obtenir les surfaces exactes de chacune des teintes et de se prononcer facilement sur la qualité du parement. La méthode de caractérisation du bullage repose sur la détection de groupes de pixels (les bulles) définis par leur teinte. Cette méthode permet d'évaluer automatiquement le nombre de bulles présentes, la surface de chacune et le taux de bullage d'un parement. L'étude paramétrique menée a permis de qualifier et de quantifier l'influence sur les résultats des conditions de prise de vue, telles que la position de l'opérateur et l'utilisation du zoom.

#### Definition of a surgical mode for the characterization of the homogeneity of shade and texture of a facing in concrete ■ ABSTRACT

*Despite the existence of reference documents that enable evaluating the aesthetic quality of a concrete facing, the validation of a facing remains a particularly complicated task. The methods available are in fact rather exacting and their objectivity may be called into question. Two operating protocols based on the use of digital photography, along with the proposed image analysis and processing steps, yield a quick and objective characterization that overcomes access and operating constraints. This hue-based characterization method is based on evaluating the luminosity value of each pixel in the photograph for comparison with the reference shades; it generates precise surfaces of each hue and enables easily assessing facing quality. The bubbling characterization method relies upon detecting groups of pixels (bubbles), as defined by their hue; this method serves to automatically evaluate the number of bubbles present, the surface area of each one and the bubbling rate of a given facing. The parametric study conducted has led to qualifying and quantifying the infl uence of exposure conditions, such as operator position and use of close-up shots, on the results.*

**\* AUTEUR <sup>À</sup> CONTACTER : Robert LE ROY** robert.leroy@enpc.fr

#### INTRODUCTION

 L'ensemble des textes, normes et recommandations disponibles pour la construction d'ouvrages d'art en béton permet de contrôler tout le processus de réalisation d'un ouvrage d'art, de son calcul à la mise en œ des équipements. À la réception de l'ouvrage, les aspects liés à la qualité des parements sont examinés, à la fois pour des raisons esthétiques et de durabilité. Le guide technique du

LCPC, qui décrit de manière détaillée l'origine des défauts et les remèdes à apporter, est un bon support pour cet examen **[1]** . L'expérience montre toutefois que le maître d'œuvre et le maître d'ouvrage sont en général peu « armés » pour valider ou contester la qualité d'un parement. Il existe pourtant des documents qui permettent une évaluation, mais les méthodes proposées sont si fastidieuses à mettre en œuvre qu'elles sont en fait ignorées.

 Un maître d'œuvre soucieux de la qualité esthétique des bétons à obtenir pourra, dans le meilleur des cas, se référer à l'examen d'un élément témoin représentatif d'une partie d'ouvrage. Le projet de norme XP ENV 13670-1 **[2]** , par ailleurs succinct sur le contrôle des parements, propose par exemple une telle solution. Si cette opération est envisageable pour les constructions remarquables, elle devient très difficile à mettre en œuvre pour les projets courants qui constituent la majorité des réalisations.

 Ce travail a été réalisé dans le cadre d'une opération de recherche du LCPC **[3]** , qui fait suite à une première étude sur l'influence de l'âge de décoffrage sur la teinte [4] ; son objectif est de proposer une méthode d'essai, fondée sur l'utilisation de la photographie numérique, permettant d'évaluer les caractéristiques de teinte et de texture d'un parement en béton. La méthode proposée est objective et facile à mettre en œuvre. Elle offre de plus aux maîtres d'œuvre des outils plus précis pour les spécifications relatives aux parements en béton.

 Après un rappel des contextes normatif et réglementaire relatifs aux parements en béton, une étude paramétrique sur l'influence des paramètres extérieurs et de ceux liés aux réglages des prises de vues est présentée. Un exemple d'application est ensuite proposé. Enfin, une annexe détaillée présente la mise en œuvre de la méthode.

### CONTEXTE NORMATIF ET MÉTHODOLOGIES EXISTANTES

 En France, les marchés publics de travaux se réfèrent au Fascicule 65A **[5]** , récemment révisé. L'exécution des bâtiments privés est, quant à elle, actuellement couverte par le DTU 21 **[6]** . Ces deux documents font référence à des critères définis dans le fascicule de documentation FD P 18-503 **[7]** . Afi n de faciliter l'évaluation de la qualité des parements d'ouvrages en béton brut, le Réseau des laboratoires des ponts et chaussées (RLPC) dispose par ailleurs de deux procédures d'essai permettant de déterminer l'homogénéité de teinte et le taux de bullage d'un parement en béton. On présente ici brièvement les définitions des trois documents ainsi que les deux procédures LPC.

### ■ Définitions relatives aux parements dans le fascicule 65A et le DTU 21

 Le chapitre du Fascicule 65A consacré aux parements a été largement révisé en 2007. On y distingue trois catégories de surface en béton : les parements, les parois et les autres surfaces. Les parements sont définis comme des surfaces coffrées de béton laissées brutes de décoffrage ou destinées à ne recevoir qu'une lasure transparente. Elles sont soumises à des exigences portant sur l'aspect (teinte, texture et planéité). Les surfaces coffrées qui ne sont soumises qu'à des exigences de texture et de précision dimensionnelle sont appelées parois. Enfin, les surfaces non coffrées soumises ou non à des exigences particulières d'aspect constituent la dernière catégorie.

Trois classes de parement sont définies par le Fascicule 65A : les parements simples, fins et ouvragés.

 Les parements simples sont des parements laissés bruts de décoffrage et dont l'aspect ne fait l'objet que d'une exigence de régularité générale. À l'échelle d'un panneau de coffrage et à l'échelle d'un même élément de structure, la teinte doit paraître uniforme sans taches ni marbrures. Elle doit présenter une unité à l'échelle de l'ouvrage telle qu'il ne soit pas possible de déceler de différences sensibles entre éléments voisins, ni de différences importantes entre éléments éloignés. Les spécifications portent sur les 3 critères d'aspect définis ci-après.

Les parements fins sont les parements laissés bruts de décoffrage et dont l'aspect fait l'objet d'une exigence de régularité générale ainsi que d'exigences particulières relatives à la texture, la teinte et aux formes géométriques définies par un marché. Les exigences sur ces parements sont celles des parements simples complétées et renforcées par le marché (CCTP).

Enfin, les parements ouvragés, qu'ils soient préfabriqués ou coulés en place, doivent satisfaire à des exigences d'ordre décoratif définies par le marché. Ils peuvent ou non recevoir un traitement de surface.

Le DTU 21 ne fixe pas d'exigences pour les surfaces destinées à rester brutes de décoffrage. De plus, la distinction entre parement et paroi n'est pas faite. Quatre qualités de parements y sont retenues : les parements élémentaires, ordinaires, courants et soignés. Le terme de parement élémentaire est réservé aux parois de locaux utilitaires pour lesquels une finition ordinaire n'est pas nécessaire ou aux parois destinées, soit à recevoir une finition rapportée non directement appliquée sur le support, soit à être masquées par une cloison de doublage indépendante de ces parois. Les parements ordinaires sont des parements destinés aux mêmes emplois que les parements élémentaires, la distinction avec ces derniers étant que la paroi est destinée à recevoir un enduit traditionnel épais. Le parement courant est défini comme un parement destiné à recevoir des finitions classiques de papier peint ou de peinture moyennant une préparation de surface (enduit, rebouchage). Le parement soigné est un parement courant de meilleure finition et ne nécessitant qu'une légère préparation. Seules des exigences de planéité sont définies dans le DTU 21. Les surfaces non coffrées (dalles et dallages) font l'objet de tolérances de planéité spécifiques.

# ■ Caractérisation d'aspect d'une surface en béton selon les critères **du fascicule de documentation FD P 18-503**

L'ensemble des exigences du fascicule 65A révisé et du DTU 21 est défini par le fascicule FD P 18 503 « Surfaces et parements de béton - Éléments d'identification ». Ce document de référence donne les éléments d'appréciation des aspects de surface d'un parement en béton. Pour cela, il définit et quantifie les défauts de teinte, de texture et de planéité. Ainsi, l'aspect d'une surface en béton est caractérisé par trois critères désignés chacun par une lettre majuscule : P - planéité, E - texture (ici le bullage) et T - teinte. Pour chacun des critères, ces lettres sont suivies de valeurs numériques variables de 0 à 4 qui correspondent à des niveaux croissants d'exigence **(tableau 1)** .

#### **tableau 1**  *Codifi cation de défauts selon le FD P 18-503.*

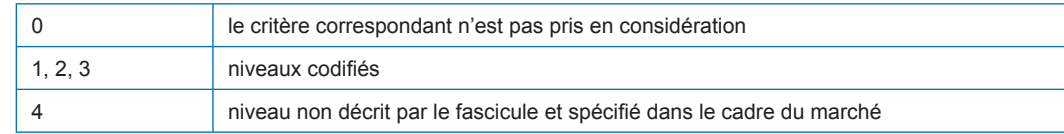

Les défauts de bullage sont qualifiés suivant trois critères : le bullage moyen réparti sur l'ensemble de la surface considérée, les zones de bullage concentrées et les défauts localisés.

Le bullage moyen est défini par la surface maximale d'une bulle, la profondeur maximale et le taux de bullage, c'est-à-dire le rapport de l'aire des bulles à l'aire totale du parement. Ces critères ont été jugés dans le FD P 18-503 comme non indépendants, si bien que le bullage moyen est jugé plus simplement par rapport à une échelle de référence définie par 7 niveaux *(figure 1)*, à partir desquels sont définis 4 niveaux de qualité de parement E(0) à E(4) **(tableau 2)**.

La teinte, caractérisée par la lettre T, est appréciée par référence à une échelle de gris définissant sept niveaux *(figure 2)*. À chaque niveau de qualité correspondent deux valeurs numériques qui caractérisent, dans l'ordre, les écarts admis sur l'échelle de gris respectivement entre deux zones adjacentes de teintes différentes et entre deux zones éloignées de teintes extrêmes (figure 3).

 Pour l'application de ce fascicule de documentation, le RLPC dispose de deux procédures d'essai données dans le plan qualité type (PQT) permettant de déterminer l'homogénéité de teinte et le taux de bullage d'un parement en béton.

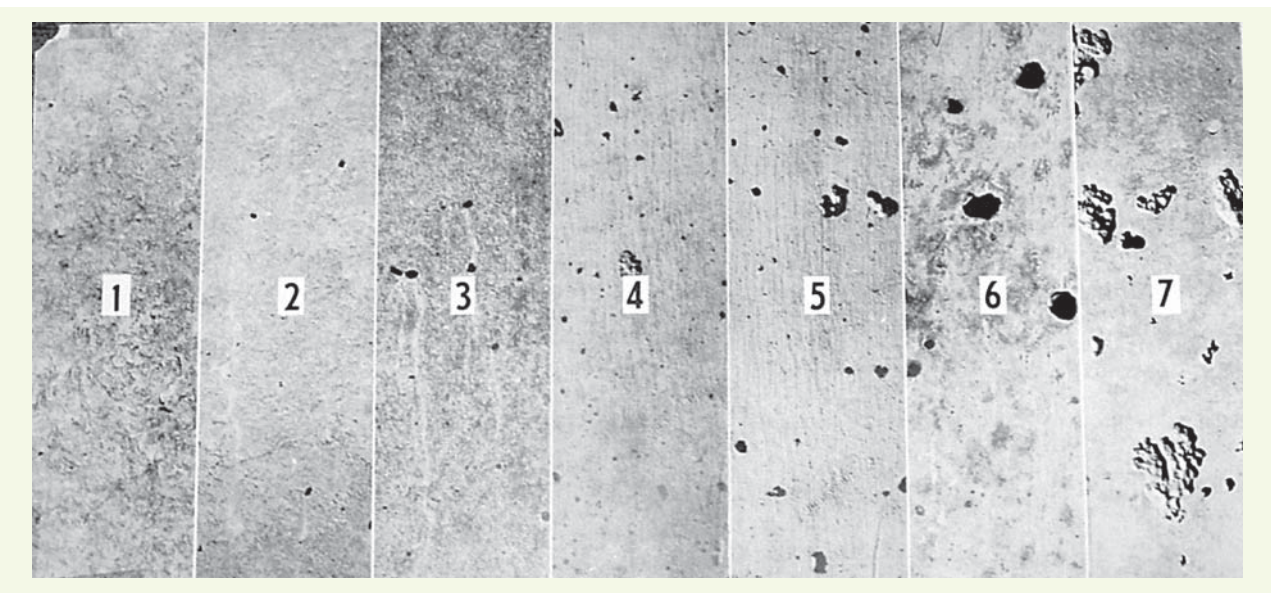

#### figure 1  *Échelle de référence défi nissant les 7 niveaux de bullage.*

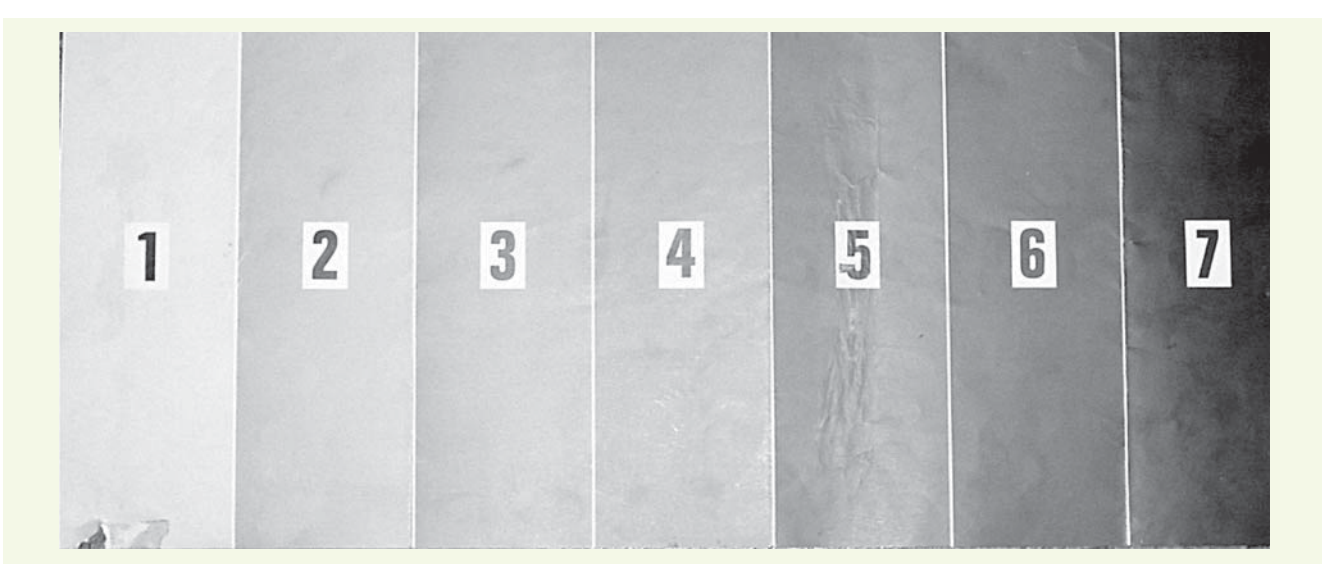

**fi gure 2**  *Échelle de référence défi nissant les 7 niveaux de gris.*

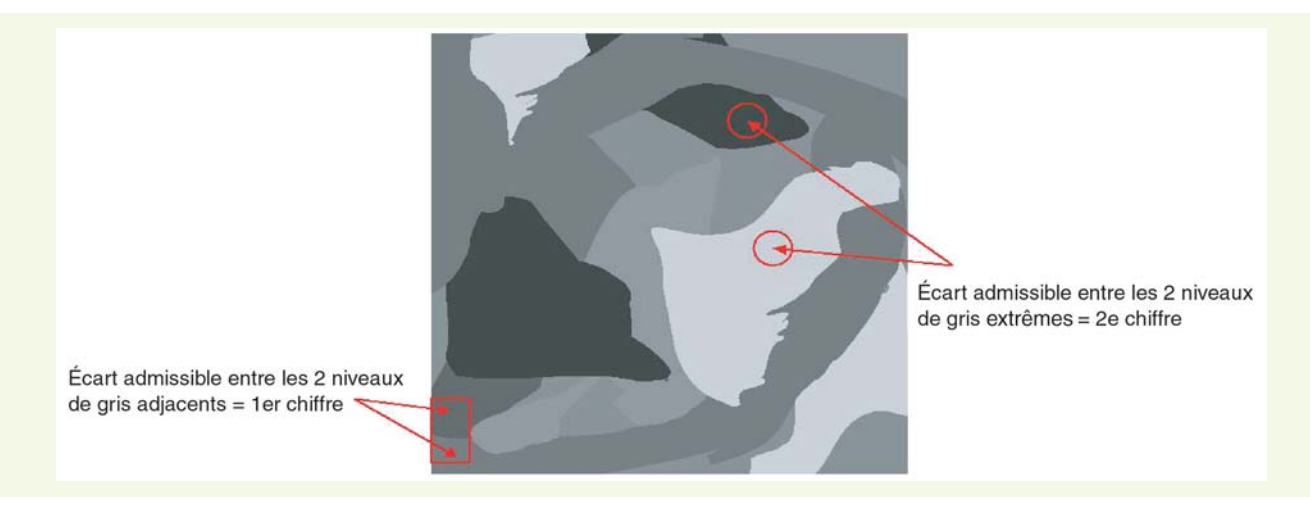

#### **fi gure 3**

 *Critères de qualité de teinte d'un parement béton.*

**tableau 2**  *Niveaux de qualité du bullage selon le FD P18-503.*

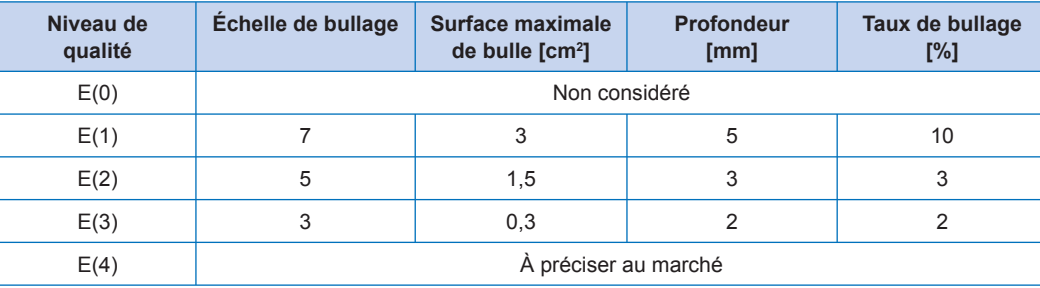

# ■ Procédure d'essai du RLPC pour la mesure de l'homogénéité de teintes **des parements**

 Cette procédure est interne au RLPC. La première étape de la méthode de mesure consiste en un examen général du parement avec prise de clichés photographiques de l'aspect global et relevé des principaux défauts de teinte. L'opérateur effectue ensuite le repérage des zones présentant le plus d'anomalies, sans marquage sur le parement, afin de préserver le caractère non destructif de la mesure. Ce repérage permet de déterminer les fenêtres d'analyse (au maximum 1 fenêtre par 5 m<sup>2</sup>). Ces fenêtres doivent être carrées, de surface  $0.25 \text{ m}^2$  et comporter le maximum d'anomalies constatées (une anomalie est définie comme un écart de teinte du nuancier égal ou supérieur à 1 degré). Chacune de ces fenêtres fait l'objet d'un cliché photographique. Ce travail de préparation effectué, la détermination *in situ* du degré d'homogénéité de teinte à l'intérieur de chacune des fenêtres est alors possible.

Pour effectuer cette détermination, il convient de réaliser les opérations suivantes :

- caractériser la teinte moyenne du support à l'aide du nuancier, –
- identifier les niveaux de teinte des différentes taches avec le nuancier,
- déterminer les écarts de teinte entre ces niveaux et la teinte moyenne du parement, –
- classer les niveaux de teinte des taches constituant des anomalies,
- mesurer les surfaces cumulées de chaque anomalie,
- $-$  les rapporter à la surface de 2 500 cm<sup>2</sup> pour obtenir leurs surfaces relatives.

 Le procès-verbal d'essai présente le relevé des anomalies sous forme de tableau ou de graphique précisant la nature, la position, l'ampleur et l'écart de teinte avec le support moyen. Pour chaque fenêtre d'analyse, un histogramme des teintes peut compléter le procès-verbal.

## ■ Procédure d'essai du RLPC pour la mesure du taux de bullage

 Les premières étapes de cette procédure sont identiques à celle de la mesure de l'homogénéité de teinte. Elles impliquent donc la réalisation de l'examen général du parement avec prise de photographies et relevé des principaux défauts de texture, le repérage des zones présentant le plus d'anomalies et la détermination des fenêtres d'analyse.

La détermination du taux de bullage à l'intérieur d'une fenêtre est réalisée en identifiant les différentes tailles de bulles présentes sur le parement par comparaison à l'échelle de référence du FD P 18-503, traduite en terme de niveaux de bulles, lesquels sont fonctions du diamètre moyen de bulle et de la surface approximative de bulle **(tableau 3)** . Dans cette procédure, les bulles de niveau 1 à caractère non répétitif et de niveau 2 et 3 isolées et à caractère peu répétitif sur le parement (moins de 10 unités par m<sup>2</sup> de parement) ne sont pas prises en compte. Seules les bulles notables, c'est-àdire de niveau 4 ou supérieur, sont considérées comme des anomalies.

 Le procès-verbal d'essai présente, pour chaque fenêtre d'analyse, le relevé des anomalies en précisant le type de bullage, la position, la densité de bullage et l'ampleur des différentes zones de bullage. Le taux de bullage est calculé à l'aide du **tableau 3** .

**tableau 3** *Niveaux de bulles définis* 

*dans la méthode des LPC.*

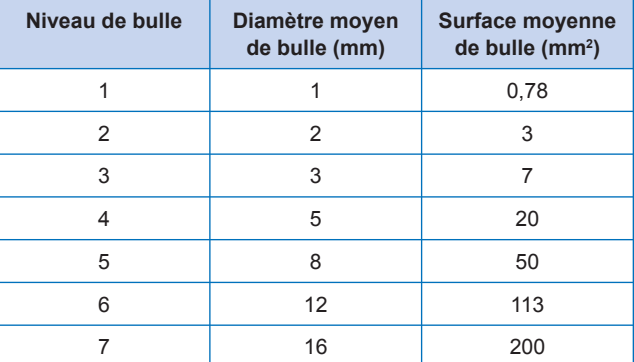

### ■ Limites de ces méthodes

 Les deux méthodes proposées par le plan qualité type (PQT) du RLPC reposent sur le traitement de fenêtres de parement et la définition *in situ*, par comparaison avec le nuancier, du degré d'homogénéité de teinte ou du taux de bullage. Ces méthodes s'appuient donc sur des échantillonnages et des mesures subjectives. En effet, la subjectivité de l'opérateur intervient dans le choix des fenêtres d'analyse et dans le calcul du taux de bullage et des surfaces cumulées de chaque niveau de teinte (choix entre deux niveaux du nuancier ou de bulles). Les méthodes imposent de plus à l'opérateur de se trouver au plus près du parement pendant une période relativement longue pour effectuer les mesures puisqu'il est nécessaire d'apposer le nuancier sur le parement pour effectuer le comptage des bulles ou la mesure des surfaces de teinte. Dans le cas d'ouvrages difficiles d'accès ou ayant des contraintes d'exploitation importantes, la mise en œuvre de la méthode peut être difficile. Enfin, les méthodes proposées nécessitent des opérations lourdes (comptage manuel des bulles, détermination des surfaces de teinte). Cette pénibilité a probablement constitué un frein à l'utilisation de ces procédures.

 C'est pour ces raisons qu'une méthode, à la fois plus objective et plus aisée à mettre en œuvre, a été développée au sein du réseau des LPC. Elle s'applique à toutes les surfaces de béton destinées à être vues et s'appuie sur les définitions du FD P 18-503. Les étapes de la mise au point de cette méthode sont décrites dans ce qui suit.

# DESCRIPTION DU PROGRAMME EXPÉRIMENTAL

 Deux modes opératoires de caractérisation de l'homogénéité de surface d'un parement en béton (homogénéités de teinte et de texture) ont été mis en place. Ces modes opératoires sont fondés sur l'utilisation de la photographie numérique et d'un logiciel de traitement d'image.

## ■ Principes des méthodes proposées

 Sur un parement en béton, il est d'usage de parler de défauts de teinte lorsqu'il y a présence de zones plus sombres ou plus claires. Le mode opératoire proposé pour la détermination de l'homogénéité de teinte d'un parement est fondé sur la mesure de ces différences de luminosité. Les photos du parement sont analysées après avoir été transposées en niveaux de gris. Les résultats sont exprimés en valeur de luminosité. Cette grandeur permet de quantifier la sensation clair/sombre : une valeur de luminosité égale à 0 correspond à un corps noir parfait, une valeur de 255 à un corps blanc. Chaque niveau du nuancier est caractérisé par une plage de valeur de luminosité. La caractérisation de l'homogénéité de teinte du parement est obtenue par comptage du nombre de pixels de l'image de valeur de luminosité appartenant à chaque plage du nuancier.

 La caractérisation de l'homogénéité de texture d'un parement repose sur le fait que les bulles sont visibles sur le parement en raison de leur ombre. Cette ombre fait apparaître les bulles plus foncées

que le parement et permet donc à l'usager de les voir. Le mode opératoire proposé est fondé sur une fonction du logiciel de traitement d'image ( *ImageJ* **[8]** ) permettant de compter des groupes de pixels, appelés particules. Cette fonction nécessite la définition d'une valeur de luminosité « frontière » entre la couleur du parement et la couleur « apparente » des bulles.

## **Matériel utilisé** ■

 Les travaux ont été menés avec un appareil photo numérique à capteur CCD haute densité 25-45 mm comptant 3,34 millions de pixels. Il a été utilisé en mode automatique. Le logiciel de traitement d'image pour la caractérisation de l'homogénéité de teinte est *Photoshop 7* , mais tout autre logiciel présentant les fonctions utilisées ici est aussi utilisable. Le logiciel utilisé pour la caractérisation de l'homogénéité de texture est le logiciel gratuit *ImageJ* .

### ■ Paramètres étudiés

La validation de la méthode nécessite de vérifier qu'elle est insensible à la variation de conditions expérimentales courantes (ensoleillement, distance au parement, etc.). L'influence d'un certain nombre de paramètres sur le résultat a été étudiée :

- réglages de l'appareil photo (zoom, etc.),
- cadrage de la photo,
- position du soleil, –
- position de l'opérateur, –
- position du nuancier.

### ÉTUDE PARAMÉTRIQUE

Les conditions définies ci-dessous ont été fixées en supposant que le parement est observable à de très courtes distances. Ce n'est évidemment pas le cas pour tous les parements d'ouvrages. Certains d'entre eux ne seront visibles qu'à plusieurs dizaines de mètres. La présente méthode devra alors être adaptée à des conditions différentes d'observation.

La surface élémentaire d'analyse a été fixée dans cette étude à 0,5 ou 1 m<sup>2</sup>. La surface photographiée doit être aussi proche que possible de la surface d'analyse afin de conserver toute la résolution de l'appareil. L'avancée technologique sur les appareils peut évidemment conduire à assouplir cette condition, sous réserve de vérifier l'indépendance des résultats par rapport aux paramètres décrits ci-dessous. L'analyse de l'ensemble du parement par juxtaposition de photographies est bien sûr possible. Il est également envisageable de sélectionner des zones jugées extrêmes du parement afin de dégager des écarts maximums.

### ■ Utilisation du zoom

Pour évaluer l'influence de l'utilisation du zoom sur la caractérisation de la teinte d'un parement béton, deux cas ont été distingués. Dans un premier temps, les photos ont été obtenues à des distances différentes de l'opérateur (1, 3, 5 et 8 m) en utilisant le zoom pour obtenir des photos identiques (même cadrage). Dans un second temps, la distance a été fixée et 4 niveaux de zoom définis. Les photos obtenues n'ont donc pas toutes le même cadrage. Pour chacune d'entre elles, des sélections de tailles identiques (même nombre de pixels ; **figure 4a**) et des sélections d'un même échantillon de parement *(figure 4b)* ont été réalisées.

Sur la *figure 5*, on observe que les valeurs de luminosité sont constantes dans les deux cas. Le zoom n'a donc pas d'influence sur les valeurs obtenues et peut donc être utilisé lors de l'application du mode opératoire.

 Concernant l'homogénéité de texture, la nécessité d'utilisation du zoom sur la caractérisation peut être démontrée par un simple examen visuel des photos (figure 6). En effet, la détermination de la

#### **fi gure 4**

 *Sélections effectuées lors de l'étude de l'infl uence du zoom.*

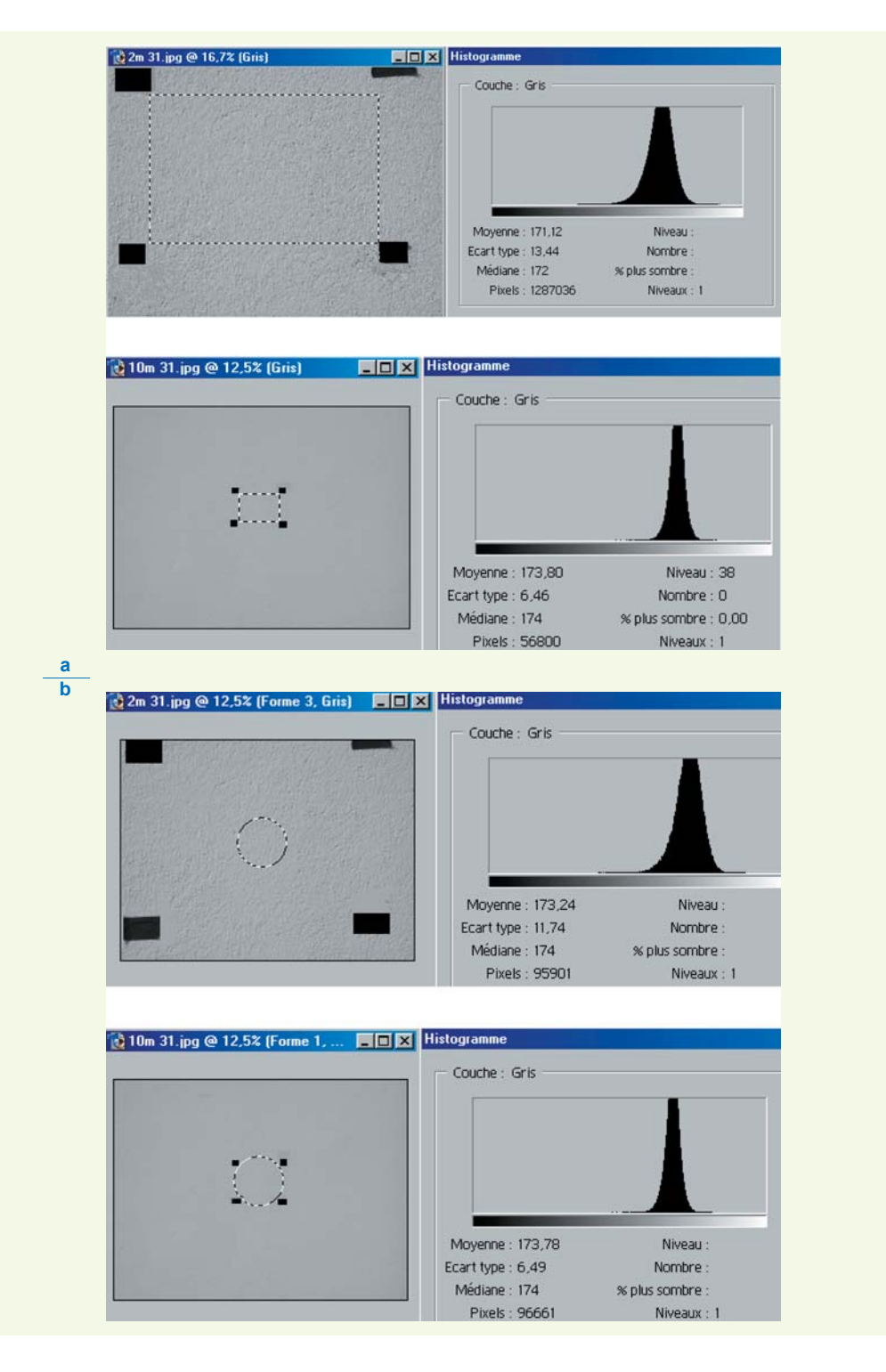

taille des bulles d'un parement par l'utilisation de la photographie numérique nécessite des photos de grande résolution. Sans l'utilisation du zoom de l'appareil, le traitement de l'image nécessitera l'utilisation de celui du logiciel, ce qui engendrera la pixellisation des photos. Ces remarques sont illustrées dans le **tableau 4** qui présente les résultats d'analyse d'un échantillon modèle dont les caractéristiques de bullage sont connues. On observe clairement, dans le cas d'absence de zoom, une diminution de la précision du nombre de bulles détectées et de leur aire cumulée, s'accentuant avec la distance de prise de vue. L'utilisation du zoom est donc préconisée dans les caractérisations de la teinte et du bullage.

## ■ Cadrage

Parfois, il est difficile d'éviter d'intégrer dans la photo des éléments étrangers au parement, tel que des paysages, etc. On étudie ici l'influence de la modification des réglages automatiques de l'appa-

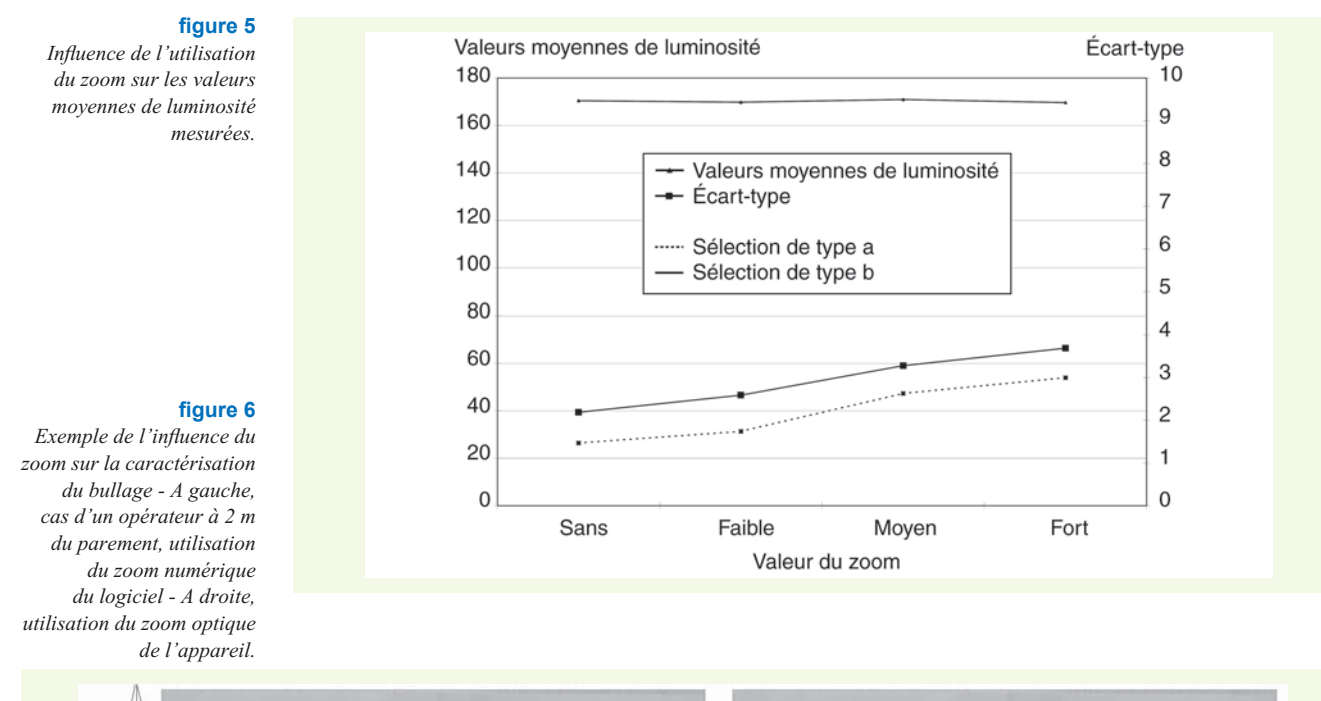

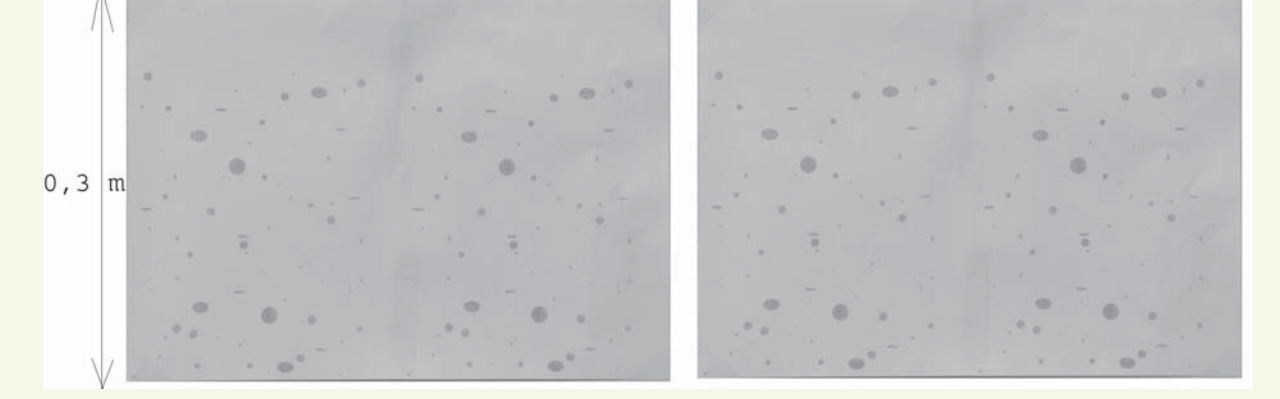

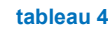

 *Comparaison des valeurs en nombre et en surface des bulles d'un parement modèle en fonction de la méthode (\* : valeur de la luminosité frontière du logiciel choisie par l'opérateur).*

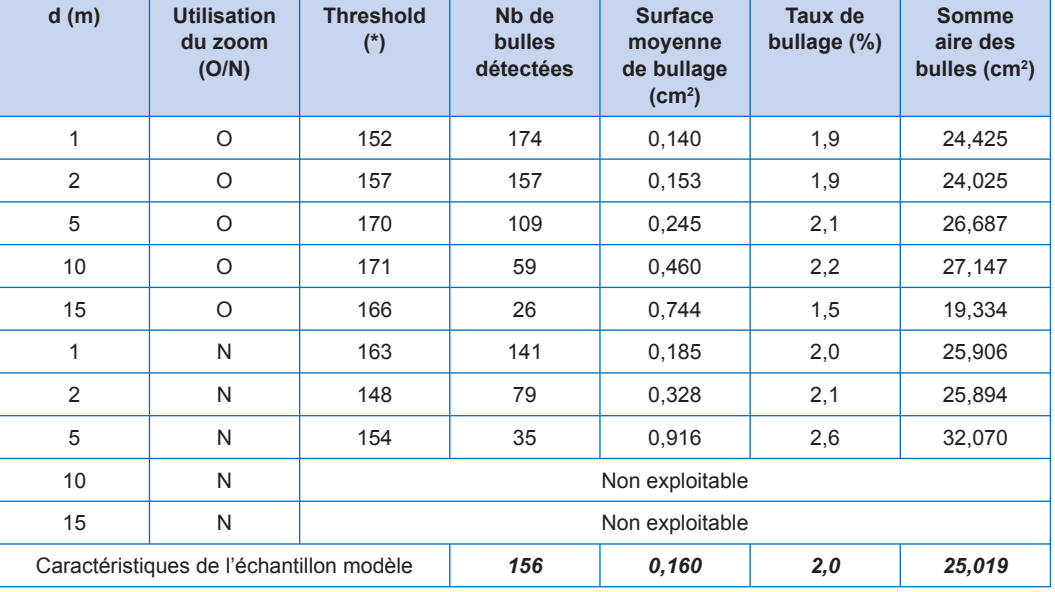

reil sur le résultat. Des photos de feuilles de papier présentant des différences de contraste prédéfinies ont été analysées. Cinq cas ont été étudiés : 100 % blanc, 75 % blanc - 25 % noir, 50 % blanc - 50 % noir, 25 % blanc - 75 % noir et 100 % noir. Les résultats obtenus (figure 7) montrent que les

#### figure 7

 *Valeurs moyennes de luminosité de la photo entière, de la partie blanche et de la partie noire en fonction de la proportion de blanc.*

![](_page_10_Figure_2.jpeg)

valeurs de luminosité des parties blanches et noires évoluent en fonction de la part de blanc sur la feuille photographiée alors que la valeur moyenne de la photo reste constante. Chaque photo obtenue a donc été corrigée automatiquement. En effet, l'absence d' *artefact* conduirait à une constance de la luminosité du noir et du blanc quelle que soit leur proportion. Ces résultats montrent que, lors des essais, il faut limiter le cadre au parement seul afin d'éviter des différences de contraste.

 Cette correction est également nuisible à la détermination du niveau de bullage d'un parement. En effet, la détermination du niveau de bullage d'un parement repose sur la distinction faite entre les valeurs de luminosité des bulles et du reste du parement. La présence de l'environnement extérieur sur la photo et la correction effectuée par l'appareil photo dans ce cas a pour effet de réduire les variations de contraste entre les deux niveaux de gris.

## ■ Position du soleil

L'étude de l'influence de la position du soleil sur la détermination de la teinte d'un parement a été réalisée en photographiant un même parement à différentes heures de la journée (matin, midi, début de l'après-midi, fin de l'après-midi). Les photos ainsi obtenues ont été analysées afin d'en déterminer le niveau de gris moyen. Les valeurs moyennes obtenues pour des photos prises à différentes heures étant constantes, on en déduit que la position du soleil n'influence pas la caractérisation de l'homogénéité de teinte d'un parement.

Le même processus a été réalisé pour déterminer l'influence de la position du soleil sur la caractérisation du bullage d'un parement. Un parement présentant de nombreuses bulles a donc été photographié à différentes heures de la journée et les photos obtenues analysées avec le logiciel de traitement d'images. Les résultats de ces analyses montrent que le niveau de bullage est influencé par la position du soleil par rapport au parement. Pour un parement exposé plein sud, il s'agit de l'azimut (angle horizontal entre la position du soleil et le nord). Dans la présente étude, on constate un net écart (un tiers de bulles identifié) entre les valeurs obtenues pour l'azimut du soleil de 180° (midi) et pour les conditions de soleil rasant (azimut proche de 270° en fin d'après-midi). Cet écart est causé par la correction automatique effectuée par l'appareil photo ( *cf.* paragraphe précédent). En effet, un soleil rasant engendre la surexposition d'une partie de la bulle, ce qui crée un important contraste sur l'image, immédiatement corrigé par l'appareil photo. Ce phénomène est illustré sur la **figure 8** pour un trou de coffrage photographié à 15 h puis à 20 h en période estivale. La surexposition de la partie droite du trou conduit à une modification de l'aire calculée, représentant dans l'exemple présent une diminution de 20 %.

Les mesures devront donc être réalisées à des heures n'engendrant pas de surexposition des bulles.

**fi gure 8**  *Trou de coffrage photographié à 15 h puis à 21 h au mois de juin.*

![](_page_11_Picture_1.jpeg)

## ■ Position de l'opérateur

Le but est ici d'évaluer l'influence de la distance de l'opérateur sur la moyenne et l'écart-type de luminosité. Cinq distances de prises de vue comprises entre 2 et 30 m ont été retenues, les autres paramètres étant fixés. Pour chaque distance, deux sélections de parement sont analysées. Ces sélections sont du même type que celles mentionnées plus haut pour l'utilisation du zoom. Les résultats obtenus sont présentés sur la *figure* 9.

 Quelle que soit la distance à laquelle se trouve l'opérateur, les valeurs moyennes de luminosité du parement sont constantes et sont équivalentes selon le type de sélection. En revanche, lorsque l'opérateur s'éloigne, l'écart-type observé diminue. Cela signifie qu'il y a une baisse de précision et donc une perte d'informations puisque le spectre de gris est moins étendu. On préconise donc de prendre les photos à une distance inférieure ou égale à 5 m du parement. Lorsque ce n'est pas possible ou que la distance d'observation est volontairement augmentée, cette distance devra être précisée dans le rapport d'essai.

![](_page_11_Figure_5.jpeg)

#### **fi gure 9**

 *Infl uence de la distance de l'opérateur sur les valeurs moyennes de luminosité mesurées - Sélection de la même aire de parement : trait continu - Sélection du même nombre de pixels : trait pointillé.*

# ■ Position du nuancier

 Lors de l'étude relative au cadrage de la photographie, il a été constaté sur les photos d'images totalement blanches que les luminosités sont optimales au centre du cadrage et qu'elles s'assombrissent progressivement vers les bords *(figure 10)* : c'est l'effet de vignetage. Les analyses effectuées ont montré que cet assombrissement devient significatif au-delà du cercle inscrit dans la photo. Ainsi,

#### figure 10

 *Effet vignetage sur la photo d'une plage blanche (mis en évidence en faisant varier le contraste).*

![](_page_12_Picture_2.jpeg)

pour s'affranchir de l'effet de vignetage dans le cadre de la caractérisation de la teinte d'un parement, seul le cercle dont le centre est le centre de la photo et dont le diamètre est égal à la hauteur de la photo devra être analysé à l'aide du logiciel d'analyse d'image *(figure 11)*. Cette surface interprétable représente 60 % de l'aire de la photo.

Afin d'obtenir une surface de parement interprétable la plus importante possible, l'opérateur peut, à l'aide de quelques calculs et avec une utilisation optimale du zoom, déterminer le nombre de photos à prendre.

 L'existence de cette surface interprétable impose de placer le nuancier de comparaison des teintes du FD P 18-503 à l'intérieur de cette surface. Toutefois, comme les positions de l'opérateur et du soleil n'ont pas d'influence, ce nuancier pourra n'être placé qu'au centre de la première photo réalisée et ne pas être présent sur les suivantes, sous réserve de prendre l'ensemble des photos rapidement.

![](_page_12_Figure_6.jpeg)

# ■ Conclusion de l'étude paramétrique

L'étude paramétrique réalisée permet d'aboutir aux conclusions suivantes :

• L'utilisation du zoom n'a pas d'influence sur la caractérisation de l'homogénéité de teinte d'un parement. Son utilisation est conseillée pour la caractérisation du bullage (obtention de photo de grande précision).

 La photo ne doit comporter, autant que possible, que le parement. Lors de la prise du cliché, l'opé-• rateur devra éviter d'introduire d'importantes variations de contraste qui faussent les mesures des valeurs de luminosité.

• La position du soleil n'influe pas sur la caractérisation de la teinte du parement. Il est donc possible de ne prendre qu'une seule photo avec le nuancier, sous réserve de prendre l'ensemble des clichés rapidement. Par contre, son azimut a une nette influence sur les résultats de la caractérisation du bullage. Un essai ne devra pas être réalisé à des heures du jour engendrant une surexposition des bulles (cas du soleil rasant le parement).

• La distance de prise de vue n'a pas d'influence sur la valeur moyenne de luminosité jusqu'à 30 m. Mais l'écart-type de luminosité diminue fortement à partir de 5 m, ce qui est défavorable à la détection de teintes de luminosités extrêmes.

![](_page_12_Figure_13.jpeg)

 En raison de l'effet de vignetage, la luminosité est optimum au centre du cadrage. Pour s'affran-• chir de cet effet, la photo doit être centrée sur le nuancier de teinte. De même, l'analyse d'image ne peut être réalisée que sur la surface interprétable de la photographie, soit le cercle dont le centre est le centre de la photo et dont le diamètre est égal à la hauteur de la photo. Cette surface représente 60 % de la surface de la photo. La caractérisation de la totalité d'un parement devient possible par juxtaposition de plusieurs photos.

## EXEMPLE D'APPLICATION DE LA MÉTHODE

 On considère deux parements d'ouvrage d'art de la région angevine présentant des défauts très visibles de teintes et de texture (*figures* 12 et 13). On applique la méthode pour chacun de ces parements. Les différentes étapes de la méthode sont détaillées dans les *annexes 1 et 2* . On présente ici les résultats qu'elle permet d'obtenir.

#### **Cas du parement présentant des défauts de teinte**

 Le parement est photographié à la distance d'observation de l'usager, soit 10 m. Le cliché est analysé avec Photoshop 7. La première étape consiste à définir la valeur de luminosité moyenne de

![](_page_13_Figure_5.jpeg)

**fi gure 13**  *Parement présentant des défauts de texture.*

![](_page_13_Picture_8.jpeg)

#### **fi gure 14**

 *Sélection des pixels de valeurs de luminosité appartenant à la plage de luminosité de la nuance 4.*

![](_page_14_Figure_2.jpeg)

chaque niveau du nuancier. On obtient ainsi une plage de valeur de luminosité pour chaque niveau (par exemple le niveau 4 du nuancier est défini dans la plage [155 - 175]). Après définition de la surface interprétable de la photo (cercle inscrit dans la photo), on détermine à l'aide de l'outil « baguette magique » du logiciel (outil qui permet de sélectionner l'ensemble des pixels de luminosité appartenant à une plage définie par l'utilisateur), pour chaque niveau du nuancier, les pixels de valeur de luminosité appartenant à la plage de luminosité du niveau *(figure 14)*.

 Il est alors possible de tracer l'histogramme des surfaces relatives de parement pour chaque niveau du nuancier *(figure 15)*. Cet histogramme, comparé à la tolérance fixée par le marché, permet de se prononcer sur la conformité du parement.

![](_page_14_Figure_5.jpeg)

# figure 15

 *Histogramme des surfaces relatives pour chaque niveau de nuancier.*

#### **Cas du parement présentant des défauts de texture**

Le parement considéré est analysé avec le logiciel de traitement d'image *ImageJ*. Après définition du rapport taille photo/taille réelle du parement, l'opérateur définit la valeur de luminosité « seuil » (réglage de la fonction Threshold évoquée dans le **tableau 4** ). Ce réglage constitue l'unique étape subjective de la méthode et impose donc que la valeur retenue figure dans le rapport d'essai.

Ce réglage effectué, l'opérateur peut effectuer le calcul. Le logiciel lui fournit alors trois fichiers distincts. Le premier présente l'histogramme de distribution des bulles en fonction de leur taille, le second est un résumé des calculs précisant le nombre de bulles détectées, l'aire cumulée de bullage, l'aire moyenne d'une bulle et le ratio de l'aire de bullage à celle du parement. Le dernier fichier est un fichier sous forme tableur fournissant le détail des aires mesurées pour chacune des bulles détectées (figure 16). La comparaison des résultats fournis dans ces fichiers avec les prescriptions du marché permet alors de déclarer ou non la conformité du parement.

**fi gure 16**  *Résultats obtenus.*

![](_page_15_Figure_1.jpeg)

#### **CONCLUSION**

Le mode opératoire proposé montre qu'il est possible de caractériser objectivement les homogénéités de teinte et de texture d'un parement en béton à l'aide de la photographie numérique et de logiciels d'analyse et de traitement d'images. L'influence de l'opérateur sur le résultat est limitée aux prises de vue et au choix de la valeur seuil de teinte de l'image analysée permettant la détection des bulles. La méthode proposée pour caractériser l'homogénéité de texture, contrairement à celle de détermination de l'homogénéité de teinte, n'est donc pas complètement objective ; toutefois, elle présente l'intérêt de simplifier considérablement la caractérisation d'un parement, notamment en rendant les calculs d'aire de bullage automatique. Grâce à la simplicité et au caractère plus objectif de ces méthodes, leur application devrait se développer notamment dans le cadre du contrôle extérieur des ouvrages. Ces méthodes peuvent être utilisées par les maîtres d'œuvre pour la rédaction des pièces écrites du marché car il leur est loisible de prévoir des valeurs seuils différentes de celles du fascicule FD P 18-503 en se référant par exemple à un parement existant dont la qualité est reconnue.

#### RÉFÉRENCES BIBLIOGRAPHIQUES

- **1** *Défaut d'aspect des parements en béton*, guide technique, série technique et méthodes des LPC, **1991**.
- **2 XP ENV 13 670-1** *Exécution des ouvrages en béton*, Partie 1 : tronc commun et document d'application nationale, AFNOR, **2002,** novembre.
- **3 LE ROY R.**, *Rhéologie et comportement des matrices cimentaires et des bétons*, opération de recherche du LCPC H021, rapport de synthèse, **2006**, LCPC, Paris.
- **NACHBAUR L., D'ALOIA L., LE ROY R., Influence** de la maturité au décoffrage et de l'ouvrabilité du béton sur la teinte des parements, *Bulletin*

*des laboratoires des ponts et chaussées*, **2002**, Vol. **240**, pp. 27-42.

- **5 Fascicule 65A***,* Exécution des ouvrages de génie civil en béton armé ou béton précontraint, *Cahier des clauses techniques générales, Bulletin officiel, version 2007 (à paraître).*
- **6 NFP 18-201 DTU 21** Travaux de bâtiment - Exécution des ouvrages en béton *- Cahier des clauses techniques,* AFNOR, **2004,** mars.
- **7 FD P 18-503** *-* Surface et parements de béton - Éléments d'identifi cation *- Fascicule de documentation AFNOR*, **1989,** novembre.
- **8** Site web http://rsb.info.nih.gov/ij/

### ANNEXE 1

# DESCRIPTION DÉTAILLÉE DE LA MÉTHODE POUR LA DÉTERMINATION DE L'HOMOGÉNÉITÉ DE TEINTE D'UN PAREMENT

On détaille dans cette première annexe les étapes de la méthode proposée pour la détermination de l'homogénéité de teinte d'un parement. On distingue deux cas selon que le parement est soumis à un éclairage homogène ou non (présence d'une ombre).

### ■ Cas d'un parement à éclairage homogène

# **Passer l'image en mode « niveau de gris »** ›

# **Définition de la sélection circulaire interprétable du parement (figure 17)**

— Définir en prenant soin de soustraire les différentes rainures ou trous de coffrage présents la sélection circulaire interprétable (cercle de diamètre la hauteur de la photo).

Mémoriser et nommer cette sélection. –

– Déterminer le nombre de pixels correspondant à cette sélection en affichant l'histogramme de la sélection.

#### **fi gure 17**

 *Surface interprétable (nuancier et coffrage ont été retirés de la sélection) 92707 pixels sélectionnés.*

![](_page_16_Figure_11.jpeg)

### **Détermination du niveau de gris de référence du parement photographié**  › **(fi gure 18)**

 Effectuer une sélection rectangulaire à un endroit du parement où il n'y pas de défaut dans la – sélection circulaire interprétable du parement.

- Afficher l'histogramme de la sélection : la valeur moyenne M du niveau de gris du parement photographié est égale à la médiane affichée.

![](_page_16_Figure_15.jpeg)

# **Détermination des valeurs des niveaux de gris du nuancier (figure 19)**

 Pour cela, relever à l'aide de l'outil rectangle de sélection (en soustrayant à la sélection la partie ne correspondant pas au niveau, c'est-à-dire le chiffre de chaque niveau) les valeurs moyennes de

### **fi gure 18**

 *Détermination du niveau de gris de référence du parement - M = 160.* figure 19

 *Détermination du niveau de gris de la zone 1 du nuancier : m(1) = 211.*

![](_page_17_Picture_2.jpeg)

l'ensemble des niveaux de gris de chaque partie du nuancier. On obtient pour chaque niveau i du nuancier une valeur moyenne m(i) égale à la médiane affichée.

**Déterminer les plages des valeurs de luminosité de chaque niveau de gris à**  › **l'aide des formules suivantes (on arrondit les valeurs de luminosité au point supérieur)**

• **Pour i = 1**  $\text{Min}_{1} = (\text{m}(1)+\text{m}(2))/2$ 

 $Max_1 = 255$ 

On définit ainsi la plage  $1 P_I = [\text{Min}_1; 255]$  de valeur moyenne  $M_I = (\text{Min}_1 + 255)/2$ 

**Pour 2** ≤ **i** ≤ **6** •  $\text{Min}_{i} = (\textbf{m}(i) + \textbf{m}(i + 1))/2$ 

 $Max_i = (m(i) + m(i-1))/2$ 

On définit ainsi la plage i  $P_i = [\text{Min}_i; \text{Max}_i]$  de valeur moyenne  $M_i = (\text{Min}_i + \text{Max}_i)/2$ 

• **Pour i = 7** 

 $\text{Max}_{7} = (\text{m}(7) + \text{m}(6))/2$ 

 $\text{Min}_{7} = \text{m}(7) - [\text{Max7} - \text{m}(7)]$ 

On définit ainsi la plage 7  $P_7 = [\text{Min}_7; \text{Max}_7]$  de valeur moyenne  $M_7 = \text{m}(7)$ 

On créée de plus une plage « virtuelle » 8 supplémentaire de luminosité, avec :

 $Max_8 = Min_7$ 

 $\text{Min}_{8} = 0$ 

On a donc  $P_s = [0; \text{Max}_8]$  de valeur moyenne  $M_s = \text{Max}_8/2$ .

**Déterminer par comparaison de** *M* **et des valeurs** *M<sup>i</sup>* **, le niveau de gris** *M<sup>i</sup>*  **du**  › **nuancier le plus proche du niveau de gris moyen du parement** *M*

**Ajustement des plages de valeurs de luminosité pour chaque niveau du nuancier** ›

 Décaler la totalité des plages de valeurs de luminosité de la différence Δ entre *M* et le niveau de – gris *M i* du nuancier le plus proche de *M* .

On obtient alors les nouvelles valeurs  $P_i$  et  $M_i$ 

où  $P_i = [Min_i + \Delta; Max_i + \Delta]$  et  $M_i = M_i + \Delta$ .

# **Détermination du pourcentage de chaque niveau de gris du nuancier**  › **sur le parement (figure 20)**

*Les démarches suivantes sont valables pour l'analyse de tout niveau de gris* i *du nuancier*

- sélectionner l'outil « baguette magique »;

– fixer la tolérance de l'outil à la nouvelle valeur Max<sub>i</sub>- $M_i$  = Min<sub>i</sub>- $M_i$  obtenue à la suite de l'ajustement 6 (ajustement des plages de luminosité) ;

- sélectionner un pixel sur l'image du parement ayant pour valeur *M*<sub>i</sub> points de luminosité ;
- intersecter la sélection obtenue avec la sélection circulaire interprétable mémorisée ;
- afficher l'histogramme de cette sélection;
- relever le nombre de pixels.

On obtient ainsi le nombre de pixels correspondant aux valeurs du niveau de gris *i* du nuancier.

 comparer le nombre de pixels obtenus avec le nombre de pixels correspondant à la sélection cir-– culaire interprétable : on obtient le pourcentage de valeur moyenne de luminosité trouvée dans la zone circulaire interprétable correspondant au niveau de gris *i* du nuancier.

![](_page_18_Figure_10.jpeg)

# **Se prononcer sur la conformité du parement** ›

 Comparer le pourcentage obtenu pour le niveau le niveau de gris du nuancier le plus proche de –  $M$  : si ce dernier est supérieur à la tolérance fixée par le CCTP : déclarer le parement conforme ; dans le cas contraire déclarer le parement non conforme.

#### **fi gure 20**

*Sélection des pixels de P<sub>4</sub> 44574 pixels sélectionnés soit 48 % de la surface interprétable.*

 À l'aide des pourcentages obtenus, il est également possible de tracer l'histogramme des surfaces – relatives aux nivaux de gris.

# **Cas d'un parement à éclairage non homogène (zone d'ombre)** ›

Dans certaines configurations, la prise de clichés sur le terrain ne permet pas d'obtenir des photographies de parement à éclairage homogène. Toutefois, les cas de parement présentant une zone d'ombre peuvent également être traités (figure 21).

![](_page_19_Picture_3.jpeg)

 En effet, à la suite de quelques manipulations simples avec le logiciel PhotoShop 7, il est possible de transformer le cliché pour revenir à une image interprétable selon la méthodologie précédente.

La méthode de passage est la suivante :

 Sélectionner de chaque côté de la ligne de séparation une zone polygonale. Pour chacune des n parties sélectionnées (ombragée et ensoleillée), afficher l'histogramme (figure 22).

![](_page_19_Figure_7.jpeg)

![](_page_19_Figure_8.jpeg)

**fi gure 21**

 *Parement présentant une zone d'ombre.*

![](_page_19_Figure_9.jpeg)

<sup>2</sup> Sélectionner la partie ombragée et corriger sa luminosité de la différence des médianes obtenues par les histogrammes précédents (figure 23).

 On obtient ainsi l'équivalent d'un parement à éclairage homogène dont la caractérisation de l'homogénéité de teinte est alors possible selon la méthodologie définie précédemment (à condition de retirer de la surface interprétable la ligne de séparation des zones ombragées et ensoleillées).

![](_page_20_Figure_2.jpeg)

**fi gure 23**  *Correction de la luminosité.*

# ANNEXE 2

# MÉTHODE POUR LA CARACTÉRISATION DE L'HOMOGÉNÉITÉ DE TEXTURE

On détaille, dans cette seconde annexe, la méthode de caractérisation de l'homogénéité de texture d'un parement en béton, fondée sur l'utilisation du logiciel libre de traitement et d'analyse d'image ImageJ.

 Le logiciel de traitement d'image ImageJ permet de calculer la surface d'une section, la surface cumulée des différentes sections présentes sur une photo, le nombre de ces sections, la taille moyenne de ces sections et le ratio entre la surface cumulée de ces sections et de la photo. En utilisant ce logiciel pour un parement présentant du bullage, il est donc possible de définir :

- le nombre de bulles présentes sur le parement,
- la surface de chacune des bulles,
- la surface moyenne des bulles,
- la surface cumulée de bullage,
- le ratio de la surface de bullage et de la surface de parement.

À cette fin, il est nécessaire qu'un témoin de dimension ait été préalable placé sur le parement ou que les mesures de la fenêtre d'analyse aient été relevées avant la prise des clichés photographiques.

Le mode opératoire est le suivant :

**O** Recadrer l'image afin de ne plus avoir que le parement (figure 24)

*Remarque : cette manipulation est plus aisée avec Photoshop qu'ImageJ.*

![](_page_21_Figure_13.jpeg)

**fi gure 24**  *Parement étudié.*

**2** Passer l'image en mode « niveaux de gris » (figure 25)

Modifier la luminosité et le contraste de l'image afin de faire « ressortir » les défauts.

Pour cela utiliser la fonction Image/Adjust/Brightness Contrast.

*Remarque : ces manipulations peuvent également être effectuées avec Photoshop*

# figure 25

 *Parement étudié - Image en mode « niveaux de gris ».*

![](_page_22_Picture_2.jpeg)

 Sélectionner le niveau de gris séparant la teinte du parement de la teinte des bulles. Pour cela, p ajuster manuellement le niveau dans le menu Image/Adjust/Threshold (figure 26)

![](_page_22_Figure_4.jpeg)

figure 26  *Ajustement du « Threshold ».*

<sup>4</sup> Une fois le niveau défini Cliquer sur Apply : seules les bulles sont sélectionnées (figure 27)

**O** Dans le menu Analyse/Set Scale, définir l'échelle, c'est-à-dire le nombre de pixels pour un centimètre.

*Remarque : cette manipulation présuppose d'avoir pris les mesures de la fenêtre d'analyse ou d'avoir placé un témoin de taille sur le parement*

➏ **Effectuer le calcul** : menu Analyse/Analyse Particules

À l'issue du calcul, l'opérateur dispose de trois fichiers *(figure 28)* :

- l'histogramme de distribution des bulles en fonction de leur taille,

 un résumé des calculs précisant le nombre de bulles détectées, la surface cumulée de bullage, la – surface moyenne d'une bulle et le ratio de la surface de bullage et de la surface de parement,

- un fichier fournissant le détail des surfaces mesurées pour chacune des bulles.

figure 27  *Bulles sélectionnées.*

![](_page_23_Figure_1.jpeg)

## **fi gure 28**

 *Résultats du calcul.*

![](_page_23_Figure_4.jpeg)

 L'ensemble de ces données comparées aux prescriptions du CCTP permet alors de déclarer ou non le parement conforme.